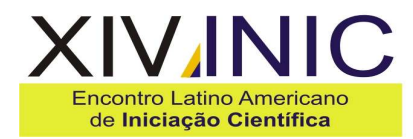

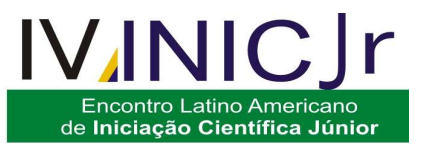

## **GEOTECNOLOGIA NA DETECÇÃO DAS ALTERAÇÕES DA COBERTURA DA TERRA DO MUNICÍPIO DE CACHOEIRO DE ITAPEMIRIM ENTRE OS ANOS DE 1987 E 2009**

**Encontro Latino Americano** 

de Pós Graduação

# Jéferson Luiz Ferrari<sup>1</sup>, Samuel Ferreira da Silva<sup>1</sup>, Ricardo Ferreira Garcia<del>?</del>, **Alexandre Rosa dos Santos³**

<sup>1</sup>IFES – Campus de Alegre/Departamento de Desenvolvimento Educacional, Rive – Alegre, ES ferrarijluiz@gmail.com; samuelfd.silva@yahoo.com.br  $2$ UENF Darcy Ribeiro – Campos dos Goytacazes, RJ/LEAG, Avenida Alberto Lamego, 2000, Parque Califórnia, Campos dos Goytacazes, RJ, garcia@uenf.br ³UFES - Departamento Engenharia Florestal, Avenida Carlos Lindemberg, s/n, Centro, Jerônimo Monteiro,ES, mundogeomatica@yahoo.com.br

**Resumo-** O presente trabalho objetivou elaborar mapas temáticos, utilizando produtos orbitais de sensoriamento remoto, de modo a retratar a evolução espaço-temporal da cobertura da terra do município de Cachoeiro de Itapemirim nas últimas décadas. Importante centro de extrativismo e beneficiamento mineral, o referido município fica localizado ao Sul do Estado do Espírito Santo, ocupando uma área de 893 km². A metodologia baseou-se no uso de imagens orbitais do satélite LandSAT 5 - TM com datas de passagens de 1987 e 2009. As classificações digitais das imagens foram realizadas no SPRING 5.1.5, utilizando-se do algoritmo Máxima Verossimilhança; e as elaborações dos mapas de coberturas da terra, no programa computacional ArcGIS 9.2. Os resultados mostraram que houve um incremento nas classes de mancha urbana e solo exposto para o período analisado de 101,78 km² e 22,44 km², respectivamente. Já as classes de fragmento florestal e pastagem sofreram reduções ao longo do período em estudo, de 81,08 km² e 68,32 km², respectivamente. Tais constatações estão relacionadas com o elevado uso das terras pela extração mineral do mármore e do granito, corroboradas pelo processo de desenvolvimento colateral que esta atividade tem gerado em todo o município.

**Palavras-chave:** Sensoriamento remoto, LandSAT 5 - TM, planejamento municipal, impacto ambiental.

**Área do Conhecimento:** Ciências Agrárias

## **Introdução**

Cachoeiro de Itapemirim possui uma das maiores jazidas de mármore do Brasil, sendo o responsável pelo abastecimento de 80% do mercado brasileiro de mármore (GTP, 2007).

Nos últimos anos, o município acelerou o seu processo de modernização ao tornar-se o pólo de desenvolvimento econômico para o sul do Estado do Espírito Santo(AEES, 2009).

Monitorar tais ambientes é de suma importância no sentido de compreender os impactos acarretados. Imageadores orbitais, tais como do conjunto LANDSAT se apresentam como uma excelente possibilidade metodológica para caracterizar variáveis de interesses com essa finalidade, em contraste com a de outras imagens de satélite mais caras (FLORENZANO, 2007).

Dentre as diversas técnicas utilizadas no tratamento (classificação) de imagens de satélites, a classificação supervisionada através do algoritmo Máxima Verossimilhança, Maxver, é uma das mais utilizadas por profissionais do sensoriamento remoto. De acordo com Moreira (2007), a classificação supervisionada é aquela cujo reconhecimento dos padrões espectrais na imagem se faz com base nas amostras de áreas de treinamento, que são fornecidas ao sistema de classificação pelo analista. O classificador Maxver baseia-se nos valores radiométricos dos pixels e nos parâmetros da distribuição gaussiana de cada uma das classes de treinamento (EASTMAN, 1998; MOREIRA, 2007).

Desta forma, o objetivo deste trabalho foi elaborar mapas temáticos, utilizando-se de produtos orbitais de sensoriamento remoto, de modo a retratar a evolução espaço-temporal da cobertura da terra do município de Cachoeiro de Itapemirim nas últimas décadas.

## **Metodologia**

O município de Cachoeiro de Itapemirim, com uma área de 893 km², está localizado ao Sul do Estado do Espírito Santo, sendo delimitado pelas coordenadas 41º 30' 34" a 41º 33' 35" de latitude Sul e 20º 40' 29" a 20º 43' 56" de longitude Oeste (Figura 1).

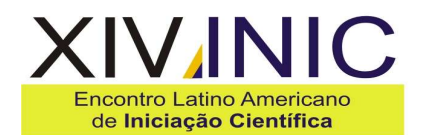

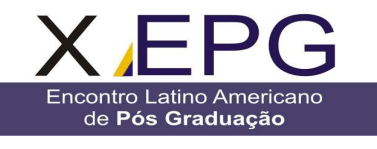

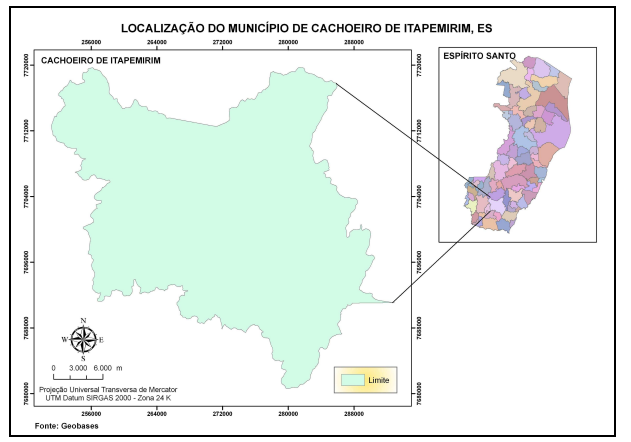

Figura 1 – Localização do município de Cachoeiro de Itapemirim.

Criado em 11 de novembro de 1890, o município possui, atualmente, 198.962 habitantes e é formado por oito distritos: Cachoeiro de Itapemirim (sede), Burarama, Conduru, Gironda, Itaoca, Pacotuba, São Vicente e Vargem Grande do Soturno. Em tais distritos, o setor de rochas é reponsável por cerca de 70 % do Produto Interno Bruto (AEES, 2009).

Para a elaboração deste trabalho, a primeira etapa foi adquirir as imagens no sítio do Instituto Nacional de Pesquisa Espacial (INPE). As cenas selecionadas foram do satélite LandSAT-5-TM, referentes aos anos de 1987 e 2009.

Foi utilizado o Sistema de Informações Geográficas SPRING, desenvolvido por Câmara et al. (1996), versão 5.1.4, onde os procedimentos executados visando alcançar os objetivos propostos foram os descritos a seguir:

- a) Recorte dos planos de informação, destacando área-base de interesse para cada período analisado;
- b) Geração das imagens coloridas normais, seguida de aplicações de contrastes lineares;
- c) Definição das classes temáticas para a análise temporal do impacto: 1) Fragmento florestal (vegetação densa); 2) Pastagem 3) Solo exposto; 4) Mancha urbana; 5) Hidrografia; e 6) Nuvens para a cena do ano de 1987;
- d) Aquisição de 50 amostras para cada classe temática, como descreve Hay (1979);

e) Classificação supervisionada pelo método da máxima verossimilhanca, Maxver; para reconhecimento automático das classes de uso e ocupação do solo;

De acordo com Moreira (2007), o algoritmo da máxima verossimilhança avalia a variância e a covariância das categorias de padrões de resposta espectral quando classifica um pixel desconhecido. Para isto, assume-se que a distribuição da nuvem de pontos que forma a categoria dos dados de treinamento é Gaussiana (distribuição normal). Assumida essa suposição, a distribuição de um padrão de resposta espectral da categoria pode ser complemente descrita por um valor de média e a matriz de covariância. Sua avaliação é dada pela equação abaixo:

IVINK

**Encontro Latino Americano** 

de Iniciação Científica Júnior

 $Pc = [-0.5 \log e (Det (Vc))] - [0.5 (X - Mc)^T (Vc)^{-1} (X - Mc)]$ 

Em que:

Pc = probabilidade de o vetor X ser assinalado na classe c;

 $X =$  vetor de medidas dos pixels desconhecidos;

Det (Vc) = determinante da matriz de covariância Vc;

Vc = matriz de covariância da classe c contemplando todas as bandas (K,..., L); Mc = vetor das médias para cada classe c; e

 $T =$  matriz transposta.

As avaliações das exatidões dos mapeamentos foram realizadas através de valores encontrados de índices Kappa. De acordo com Congalton e Green (1998), as classificações das imagens geradas em sensoriamento remoto são classificadas em determinados intervalos de valores, conforme os níveis de aceitação mostrados na Tabela 1.

Tabela 1 – Intervalos de aceitação dos resultados dos índices Kappas.

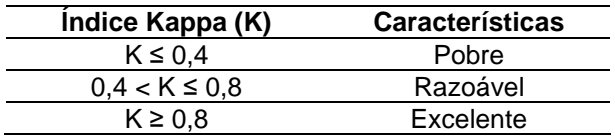

A elaboração dos mapas de uso e cobertura da terra, para os dois momentos, foi realizada através do programa computacional ArcGIS 9.2 (ESRI, 2006).

#### **Resultados**

Os resultados obtidos nas classificações das duas imagens são mostrados nas Figuras 2 e 3 e Tabelas 2 e 3, e as alterações espaciais das classes temáticas podem ser visualizadas na Figura 4.

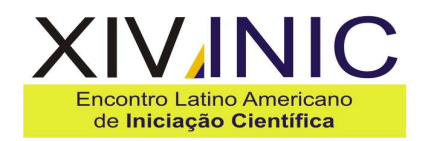

Encontro Latino Americano de Pós Graduação

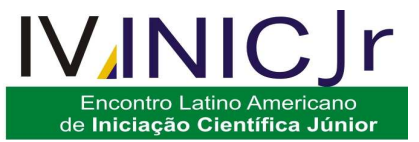

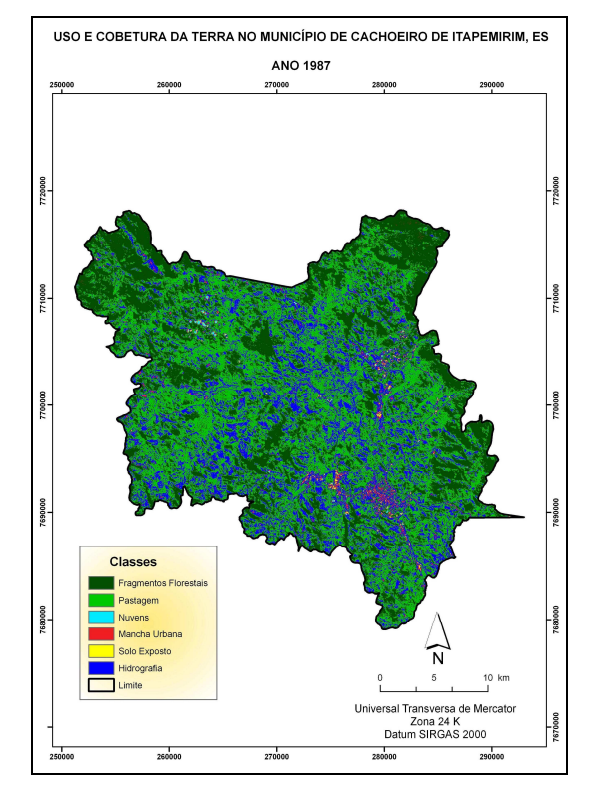

Figura 2 – Imagem classificada pelo Método Maxver, para o ano de 1987.

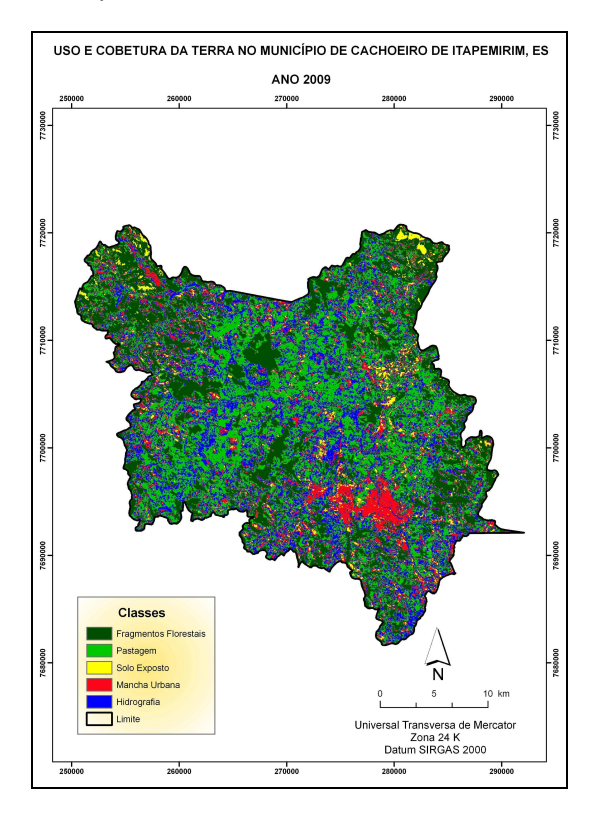

Figura 3 – Imagem classificada pelo método Maxver, para o ano de 2009.

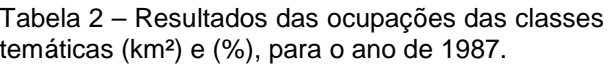

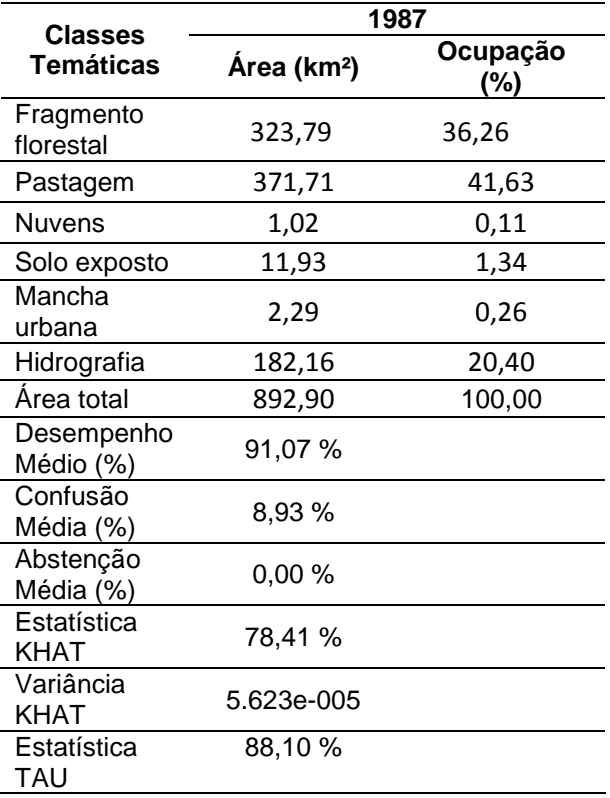

Tabela 3 – Resultados das ocupações das classes temáticas (km²) e (%), para o ano de 2009.

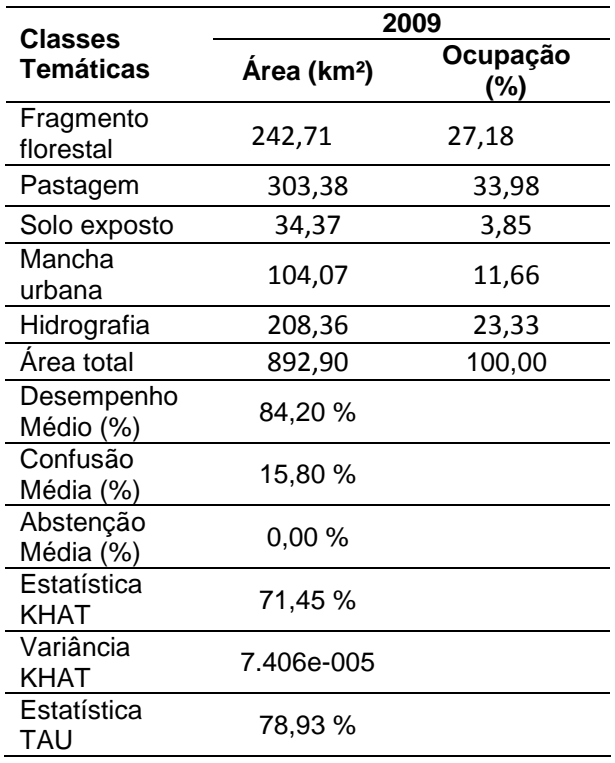

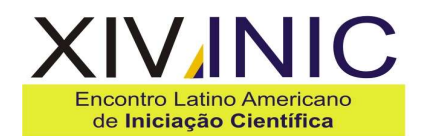

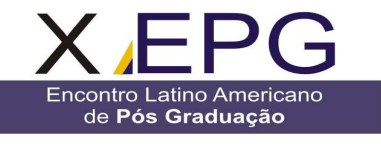

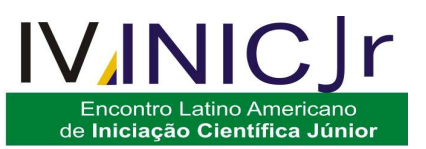

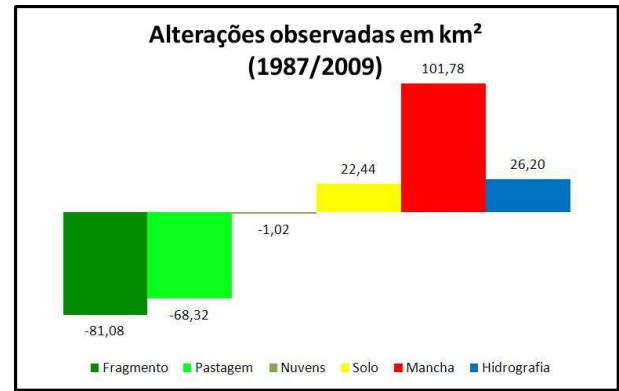

Figura 4 – Alterações observadas na cobertura da terra no município de Cachoeiro de Itapemirim no período de 1987 a 2009.

## **Discussão**

Utilizando a classificação supervisionada descrita na metodologia foram obtidos os mapas temáticos de usos e coberturas das terras correspondentes aos anos de 1987 e 2009 (Figuras 2 e 3).

As análises visuais dessas imagens revelam significativos acréscimos nas classes mancha urbana e solo exposto, porém com comportamentos distintos, a saber: o aumento ocorrido na classe mancha urbana se deu de forma concentrada, ocupando áreas que eram de pastagens; enquanto que o aumento da classe solo exposto aparece distribuído no município, principalmente nas direções norte e noroeste surgindo em áreas ocupadas por fragmentos florestais.

A Figura 4 retrata, quantitativamente, as alterações da cobertura da terra no município de Cachoeiro de Itapemirim quando se comparam os resultados das ocupações das classes temáticas analisadas em cada período (Tabelas 2 e 3). Constata-se a diminuição, em área, das classes fragmento florestal e pastagem, na ordem de 81,08 e 68,32 km², respectivamente; e um aumento nas classes de solo exposto e mancha urbana, respectivamente, 22,44 e 101,78 km². Tais fatos estão relacionados com o elevado uso das terras pela extração mineral do mármore e do granito e com o processo de desenvolvimento colateral que esta atividade gerou em todo o município.

O aumento de 26,20 km² verificado na classe da hidrografia para o período 1987/2009, talvez possa ser explicado pelas diferentes épocas (estações) em que as imagens foram obtidas nos respectivos anos. A imagem de 1987 tem data de passagem de 15.08.1987 (período seco) enquanto que a imagem de 2009 é de 15.10.2009 (início do período chuvoso).

#### **Conclusão**

Os resultados mostraram que houve um incremento das classes de mancha urbana e solo exposto em 101,78 km² e 22,44 km², respectivamente, enquanto que as classes de fragmento florestal e pastagem sofreram redução, ao longo do período em estudo, de 81,08 km² e 68,32 km².

### **Referências**

- ANUÁRIO ESTATÍSTICO DO ESPÍRITO SANTO: Uma publicação AGAZETA, IdeaValley, CDROM. 2009.

- CÂMARA, G. SOUZA, R. C. M.; FREITAS, U. M; GARRIDO, J. SPRING: Integrating remote sensingand GIS by object-oriented data modelling. Computers & Graphics. 20 : (3) 395 – 403, May-Jun 1996.

- CONGALTON, R. G.; GREEN, K. Assessing the accuracy of remotely sensed data: principles and practices. New York: Lewis Publishers, 1998. 137 p.

- EASTMAN, R. Idrisi for Windows: Introdução e Exercícios Tutoriais. Rio Grande do Sul: UFRGS. 1998. 240p.

ESRI - ENVIRONMENTAL SYSTEMS RESEARCH INSTITUTE ArcGIS Professional GIS for the desktop, versão 9.2. 2006

- FLORENZANO, T. G. Iniciação em sensoriamento remoto. São Paulo, SP: Oficina de Textos, 2ª edição, 2007, 101p.

GTP. Programa para desenvolvimento em rede do setor de rochas ornamentais do Espírito Santo. Versão, 2ª. Responsável: Rederochas. 27 de Março de 2007.

- HAY, A. M. Sampling designs to test land-use map acuracy. Photogrammetric Engineering and Remote Sensing, 45, (4), p. 529 – 533. 1979.

- MOREIRA, M. A. Fundamentos do Sensoriamento Remoto e Metodologias de Aplicação. Viçosa, Ed. UFV, 3ª Ed., 2007. 320p.